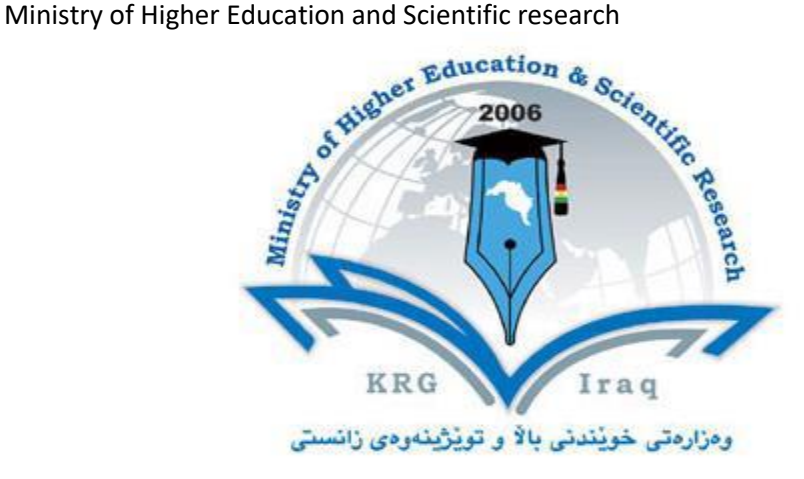

**بەش: فەلسەفە كۆلێژ: ئاداب زانكۆ: سەالحەدین-هەولێر Advanced Computer Skills :بابەت پەرتووکی کۆرس – )ماستەر( ناوى مامۆستا: پ.ی.د.عزالدین عبدالصمد رسول ساڵى خوێندن٢٠٢٤-٢٠٢٣:**

## **پەرتووکی کۆرس Course Book**

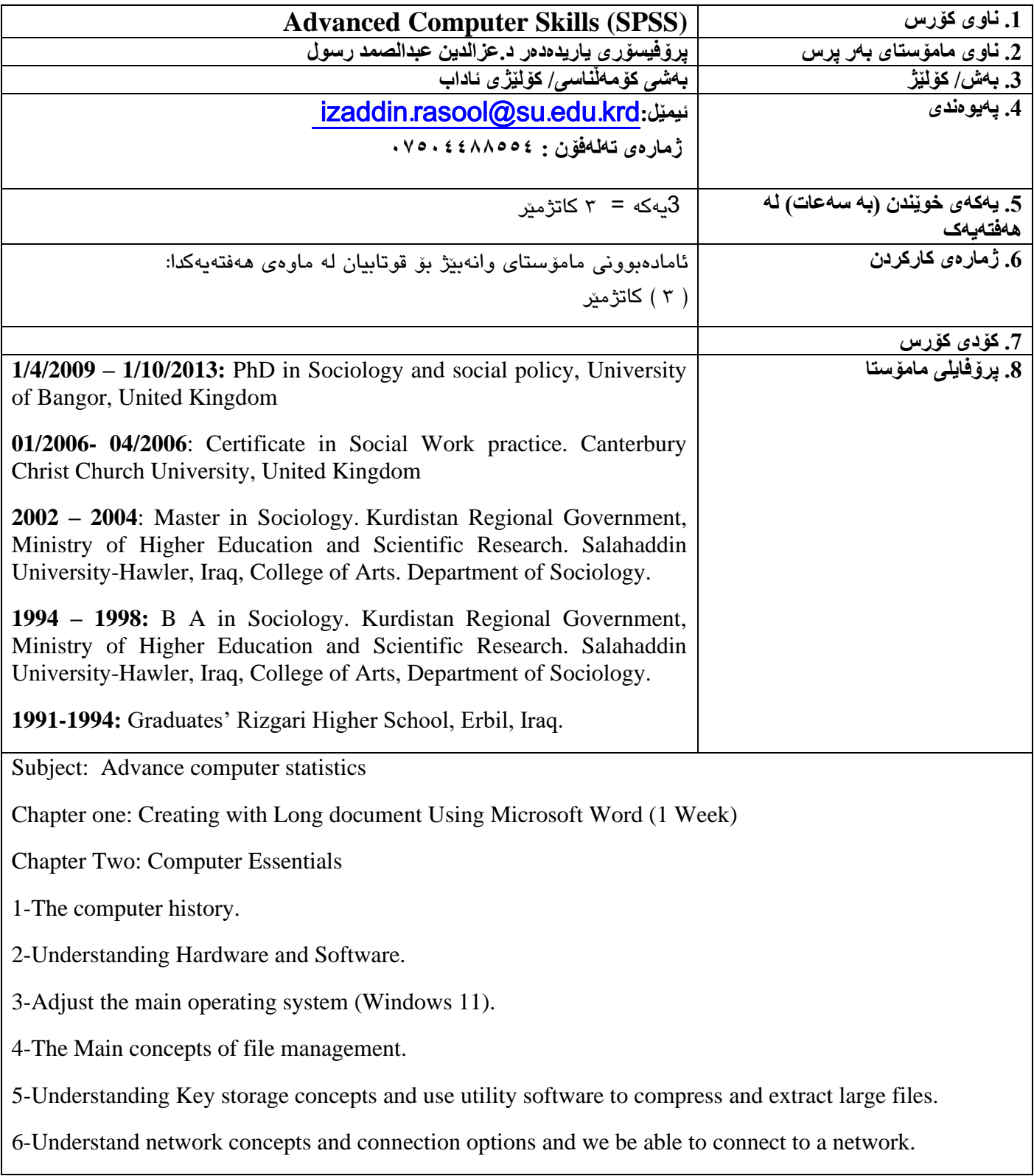

Chapter Three: Advanced Word Processing.

- 1-Apply advanced text, paragraph and table formation. Convert text to a table and vice versa.
- 2-Work with referencing features like footnotes, endnotes and captions.
- 3-Enhance productivity by using fields, forms, and templates.
- 4-Apply advanced mail merge techniques and work with automation features like macros.
- 5-Use linking and embedding features to integrate data.

6. Collaborate and review documents. Work with master documents and subdocuments. Apply document security Features.

7- Work with sections, and headers and footers in a document.

Chapter four: Advanced Spreadsheets

1-Use functions such as those associated with logical, statistical, financial and mathematical operations.

2-Create charts and apply advanced charts formatting features.

3-Work with tables and lists to analyze, filter and sort data. Create and use scenarios.

4-Enhance productivity by working with named cell ranges, macros and templates.

5-Use linking, embedding and importing features to integrate data.

6- Collaborate on and review spreadsheets. Apply spreadsheet security features.

Chapter Five: Advanced PowerPoint

- 1-Insert Photos and Graphics.
- 2-Add Animations and Transitions.
- 3-Embed Music, Narration, and Timing.
- 4-Choose Printing Options.
- 5-Save Time with Macros and Master Slides.

6-Make Presentations Portable.

## The aim of the course **:کۆرس ی ئامانجەکان\_١١**

1-The most important aspect of computer science is problem solving, an essential skill for life. 2-Students study the design, development and analysis of software used to solve problems in a variety of social contexts.

## **.12 ئەرکەکانی قوتابی**

لهمیانهی ئهم كۆرسهدا قوتابییان پێویستهپابهند بن بهو نۆرمانهی خوارهوهورهچاویان بكهن:

**.13 ڕێگە ی وانەووتنەوه**

.14 **سیستەمی هە ڵسە نگاندن** 

**.15 دهرئە نجامەکان ی ف ێربوون .16 لیستی سەرچاوەکان :** 1- "ECDL Foundation"*. Retrieved 7 August 2012.*  2. ^ Jump up to: *a b c "European Computer Driving License". UCL Information Services Division. University College London. Retrieved 29 November 2013.*  3. Jump up^ *Poulter, A.; McMenemy, D. (1 January 2004). "Beyond the European Computer Driving License: basic and advanced ICT skills for the new library professional". IFLA Journal. 30 (1): 37–46. CiteSeerX 10.1.1.140.9351. doi:10.1177/034003520403000107.*  4. Jump up^ *"About Us - ECDL Foundation". News archive. ECDL Foundation. Retrieved 29 March 2016.*  5. Jump up^ *"eEuropeTargets 2001/2002". European Commission. 2 July 2007. Archived from the original on 27 June 2008. Retrieved 2007-10-12.*  6. Jump up^ *Leahy, Denise; Dolan, Dudley (September 2010). Tatnall, Arthur, ed. "History of the European Computer Driving License". History of Computing: Learning from the Past. Germany: Springer: 136. ISSN 1868-4238.*  7. Jump up^ ECDL site with all diagnostic tests 8https://developer.ibm.com/predictiveanalytics/wpcontent/uploads/sites/48/2016/06/ **.17 بابەتەکان ناوی مامۆستا ی وانەبێژ ناوی مامۆستا: پ.ی.د.عزالد ین عبدالصمد رسول ٣ کاتژمێر لە هەفتەیەکدا** ب ە روار ی .18 بابهتی پراکتیک : .19 تاقیکردنەو ەکان **.20 تێبینی تر .21 پ ێداچوونە وهی هاوهڵ**